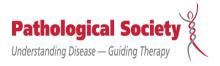

## **INSPIRING THE NEXT GENERATION**

## 20th National Academic Trainees' Network Meeting

## 26 June - 27 June 2022

## **Alie Room, Royal College of Pathologists**

Accommodation: Sunday 26 June – <u>Travelodge, London Central Aldgate East</u>

Dinner: Sunday 26 June – Prospect of Whitby

| Sunday 26 June 2022 |                                                                                                    |                                                                                                    |
|---------------------|----------------------------------------------------------------------------------------------------|----------------------------------------------------------------------------------------------------|
| 18:15               | Arrival / registration                                                                                                    |                                                                                                    |
| 18:30               | Drinks /networking                                                                                                    |                                                                                                    |
| 19:00               | This is your life and what is the future direction of PathSoc                                                                | Professor Mark Arends                                                                                                    |
| 19:30               | Discussion around academic training – issues with transfer from CL to associate professor, and loss of women in senior roles | All attendees                                                                                                    |
| 19.45               | Dinner                                                                                                    |                                                                                                    |
| 19.45               | Monday 27 June 2022                                                                                                    |                                                                                                    |
| ,                   |                                                                                                    |                                                                                                    |
| -                   | Registration / Coffee                                                                                                    | Duefeese Bhil Owinks                                                                                                    |
| 09:00               | Introduction to the day                                                                                                    | Professor Phil Quirke                                                                                                    |
| 09:15               | Science communication                                                                                                    | Vivienne Parry                                                                                                    |
| 09:45               | Networking event - part 1                                                                                                    | All attendees                                                                                                    |
| 10:00               | Refreshment break                                                                                                    |                                                                                                    |
| 10:20               | Getting onto a PhD – applications, funding, and more (15 mins each)                                                          | <ul> <li>Emily Clark – MRC</li> <li>Amy Bowes – Crick Institute</li> <li>Debamita Bhattacharjee –</li> <li>Wellcome Trust</li> <li>Natasha Cutmore – CRUK</li> </ul> |
| 11:20               | How to be an industry funded academic (pre-recorded)                                                                         | Dr Nic Orsi                                                                                                    |
| 11:40               | Working in industry                                                                                                    | Chris Hudson                                                                                                    |
| 12:00               | Lunch                                                                                                    |                                                                                                    |
| 13.00               | Curiosity and achievement                                                                                                    | Professor Heike Grabsch                                                                                                    |
| 13:45               | Neurodiversity in pathology (pre-recorded)                                                                                   | Dr Kirsty Lloyd                                                                                                    |
| 14:15               | Balancing an academic and personal life                                                                                      | Dr Kathryn Griffin                                                                                                    |
| 14:45               | Exam tips and experience for academic pathology trainees                                                                     | Dr Steven Nottley                                                                                                    |
| 15:15               | Refreshment break                                                                                                    |                                                                                                    |
| 15:45               | Patient and public engagement/involvement (PPE/PPI) (live virtual)                                                           | Linda Onerhime-Prince                                                                                                    |
| 16:15               | Intersectionality in academia (pre-recorded)                                                                                 | Dr Jessica Eccles                                                                                                    |
| 16:45               | Networking event - part 2                                                                                                    | All attendees                                                                                                    |
| 17:15               | Closing remarks                                                                                                    | Professor Phil Quirke                                                                                                    |
| 17:30               | Feedback and end of the session                                                                                              |                                                                                                    |